# 10-340 - Design Multimídia Plano de Aula - 32 Aulas (Aulas de 1 Hora).

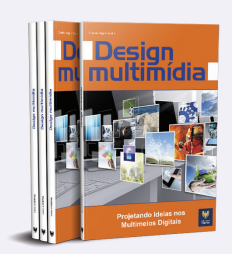

### Aula<sub>1</sub>

### Capítulo 1 - Introdução

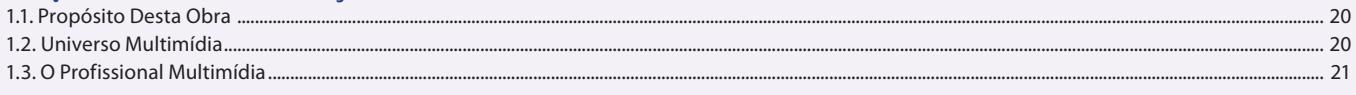

### Aula<sub>2</sub>

# Capítulo 2 - Pré-projeto

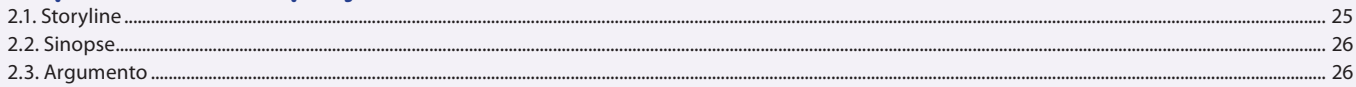

### Aula<sub>3</sub>

## Capítulo 2 - Pré-projeto

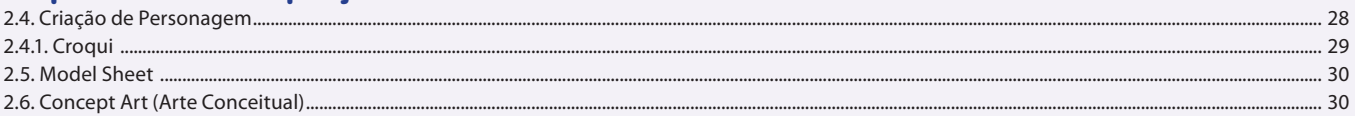

### Aula 4

# Capítulo 2 - Pré-projeto

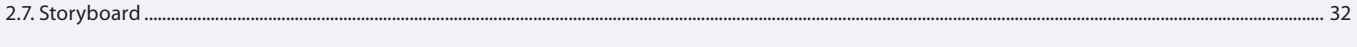

# Aula<sub>5</sub>

# Capítulo 3 - Roteiro para Multimídia

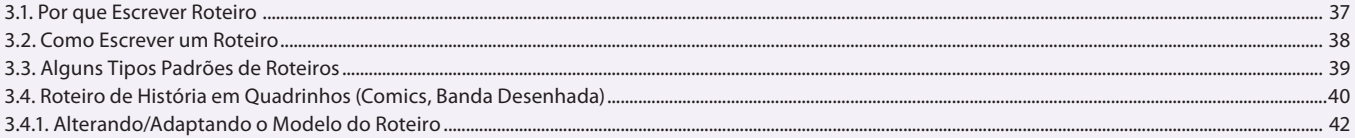

### Aula 6

# Capítulo 3 - Roteiro para Multimídia

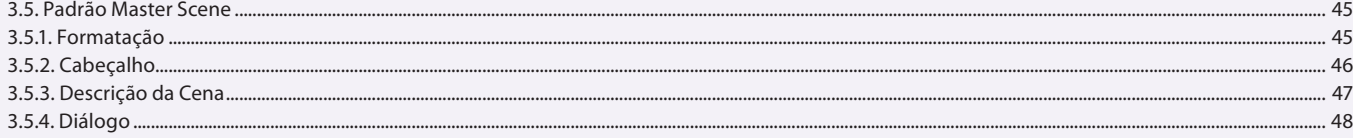

# Aula<sub>7</sub>

# **Capítulo 4 - Design Gráfico**

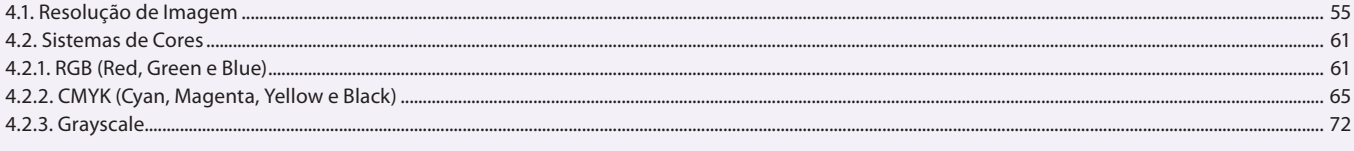

#### Aula 8 Capítulo 4 - Design Gráfico

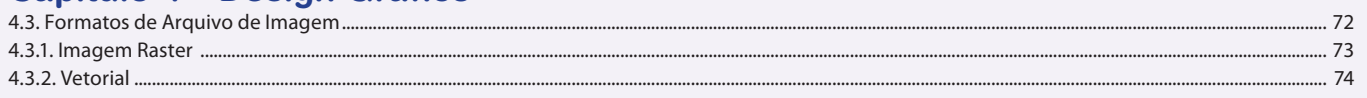

#### Aula 9 Capítulo 5 - 3D

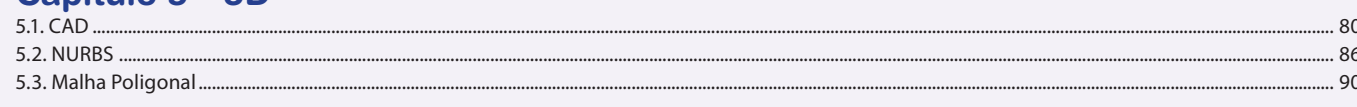

### Aula 10

# Capítulo 5 - 3D

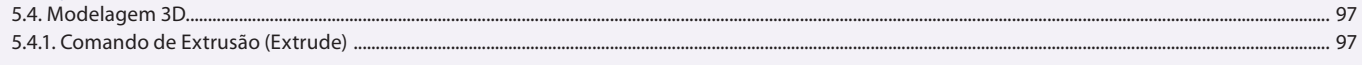

# Aula 11

# Capítulo 5 - 3D

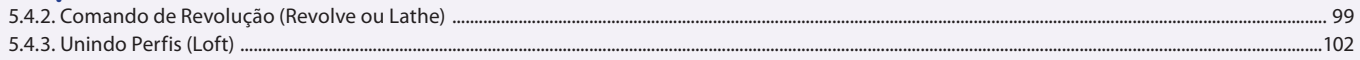

## Aula 12

# Capítulo 5 - 3D

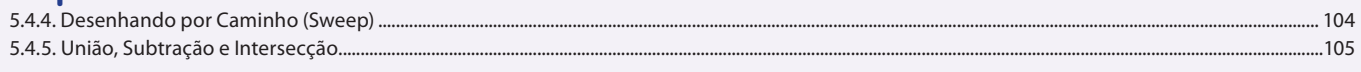

### Aula 13

# Capítulo 5 - 3D

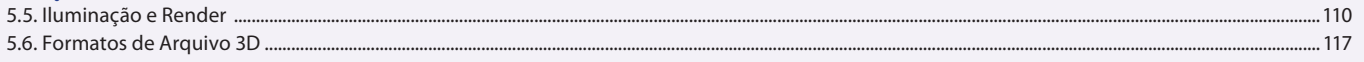

# Aula 14

# **Capítulo 6 - Games**

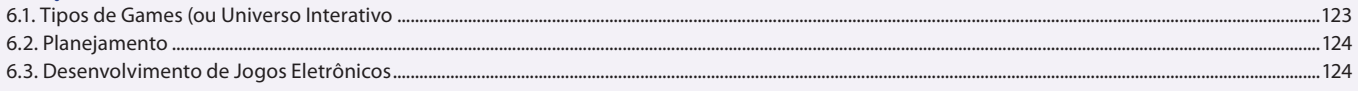

# Aula 15

# **Capítulo 6 - Games**

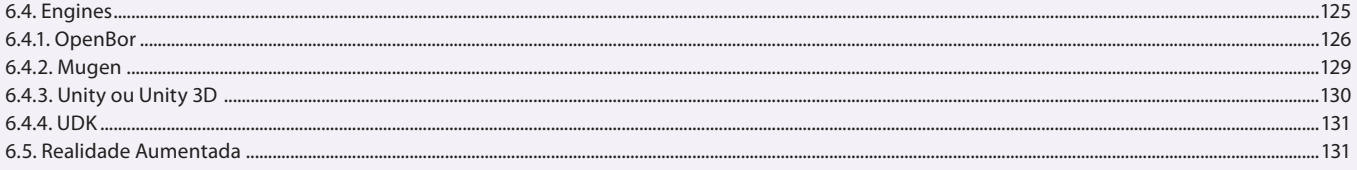

# Aula 16

# Capítulo 7 - Animação

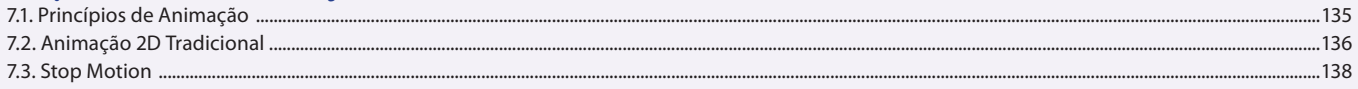

# Aula 17

# Capítulo 7 - Animação

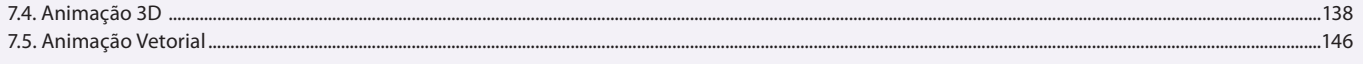

### Aula 18

# **Capítulo 8 - Softwares Multimídia**

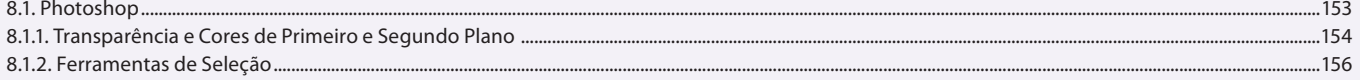

### Aula 19

# **Capítulo 8 - Softwares Multimídia**

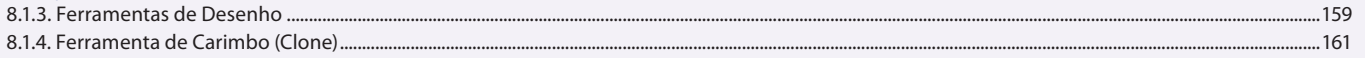

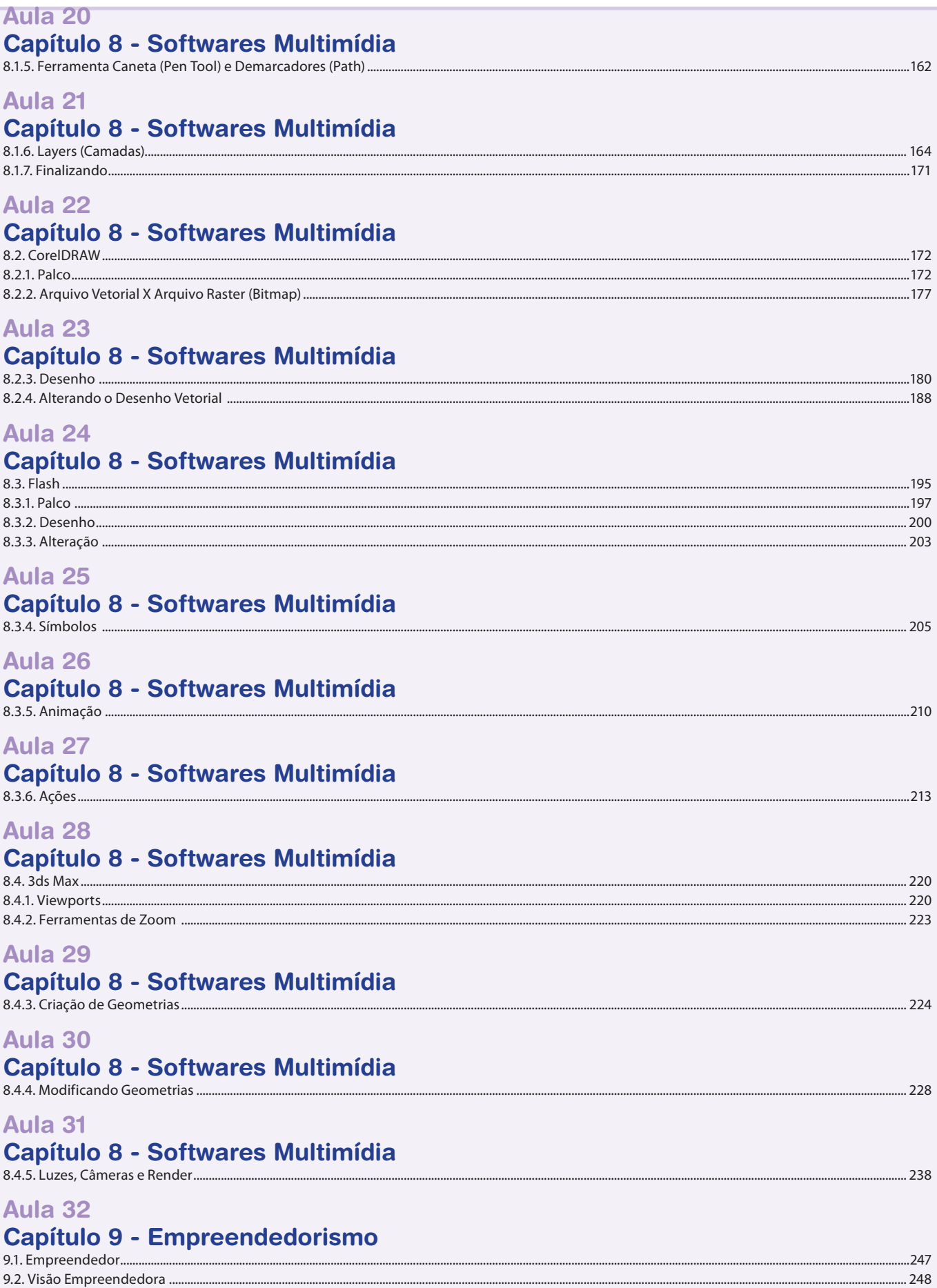

 $...249$ 

9.3. Intraempreendedor ....